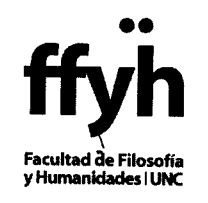

..........................................................................................................................................................

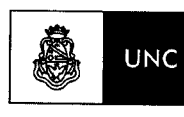

Universidad Nacional de Córdoba

## EXP-UNC: 0035171/2014

VISTO:

el pedido presentado por la Dirección del Departamento de Geografia por el cual solicita la designación del alumno Tabaré Martínez, como Ayudante Alumna para la asignatura "Fundamentos Básicos de Cartografia e Introducción a SIG", de ese Departamento; y

## CONSIDERANDO:

que se adjuntan las actas de selección elaboradas por los jurados intervinientes;

que se ha dado cumplimiento a la reglamentación en vigencia;

que Secretaría Académica remite las actuaciones al H. Consejo Directivo sin formular objeciones;

que en sesión de fecha 28 de Julio de 2014 el H. Consejo Directivo aprobó, por unanimidad, el despacho de la Comisión de Vigilancia y Reglamento;

## EL HONORABLE CONSEJO DIRECTIVO de la FACULTAD DE FILOSOFÍA Y HUMANIDADES RESUELVE:

ARTICULO 1°. DESIGNAR al alumno TABARÉ MARTÍNEZ D.N.! 31.751.230, como Ayudante Alumno *ad-honorem* y por concurso, en la asignatura "Fundamentos Básicos de Cartografia e Introducción a SIG" del Departamento de Geografía, desde el 01 de Julio de 2014 y por el término' de dos años.

ARTÍCULO 2°. La presente ayudantía sólo constituirá antecedente académico cuando vaya acompañada por la certificación de cumplimiento de las obligaciones que caben a un Ayudante Alumno durante el período reglamentario.

ARTÍCULO 3°. Protocolícese, comuníquese, publíquese en el Digesto de la Universidad Nacional de Córdoba, y archívese.

DADA EN LA SALA DE SESIONES DEL HONORABLE CONSEJO DIRECTIVO DE LA FACUL TAD DE FILOSOFÍA Y HUMANIDADES DE LA UNIVERSIDAD NACIONAL DE CÓRDOBA, A LOS VEINTIOCHO DÍAS DEL MES DE JULIO DE DOS MIL CATORCE.

RESOLUCIÓN Nº: m.s.

Dr. Sebastián TORRES CASTAÑO **SECRETARIO DE COORDINACIÓN GENERAL<br>SECRETARIO DE COORDINACIÓN GENERAL**<br>EN JULTAD DE FILOSOFÍA Y HUMANIDADES

.O TA.Tu-'d'.J *ANO* **EACULTAD DE FI** *FiA Y HUMANIDADES*